Chapter 1

# Parallel Computers

## Demand for Computational Speed

- Continual demand for greater computational speed from a computer system than is currently possible
- Areas requiring great computational speed include numerical modeling and simulation of scientific and engineering problems.
- Computations must be completed within a "reasonable" time period.

### Grand Challenge Problems

One that cannot be solved in a reasonable amount of time with today's computers. Obviously, an execution time of 10 years is always unreasonable.

### Examples

- Modeling large DNA structures
- Global weather forecasting
- $\bullet$ Modeling motion of astronomical bodies.

### Weather Forecasting

- Atmosphere modeled by dividing it into 3 dimensional cells.
- Calculations of each cell repeated many times to model passage of time.

# Global Weather Forecasting Example

- Suppose whole global atmosphere divided into cells of size 1 mile  $\times$  1 mile  $\times$  1 mile to a height of 10 miles (10 cells high) - about 5  $\times$  10 $^{\rm 8}$  cells.
- Suppose each calculation requires 200 floating point operations. In one time step,  $10^{11}$  floating point operations necessary.
- To forecast the weather over 7 days using 1-minute intervals, a computer operating at 1Gflops (109 floating point operations/s) takes 10<sup>6</sup> seconds or over 10 days.
- • To perform calculation in 5 minutes requires computer operating at 3.4 Tflops  $(3.4 \times 10^{12}$  floating point Operations/sec).

## Modeling Motion of Astronomical Bodies

- $\bullet$  Each body attracted to each other body by gravitational forces. Movement of each body predicted by calculating total force on each body.
- With *N* bodies, *N* 1 forces to calculate for each body, or approx. N<sup>2</sup> calculations. (N  $log_2$  N for an efficient approx. algorithm.)
- $\bullet$  After determining new positions of bodies, calculations repeated.
- A galaxy might have, say, 10<sup>11</sup> stars.
- Even if each calculation done in 1 ms (extremely optimistic figure), it takes 109 years for one iteration using N<sup>2</sup> algorithm and almost a year for one iteration using an efficient N  $\,\mathsf{log}_2\,$  N approximate algorithm.

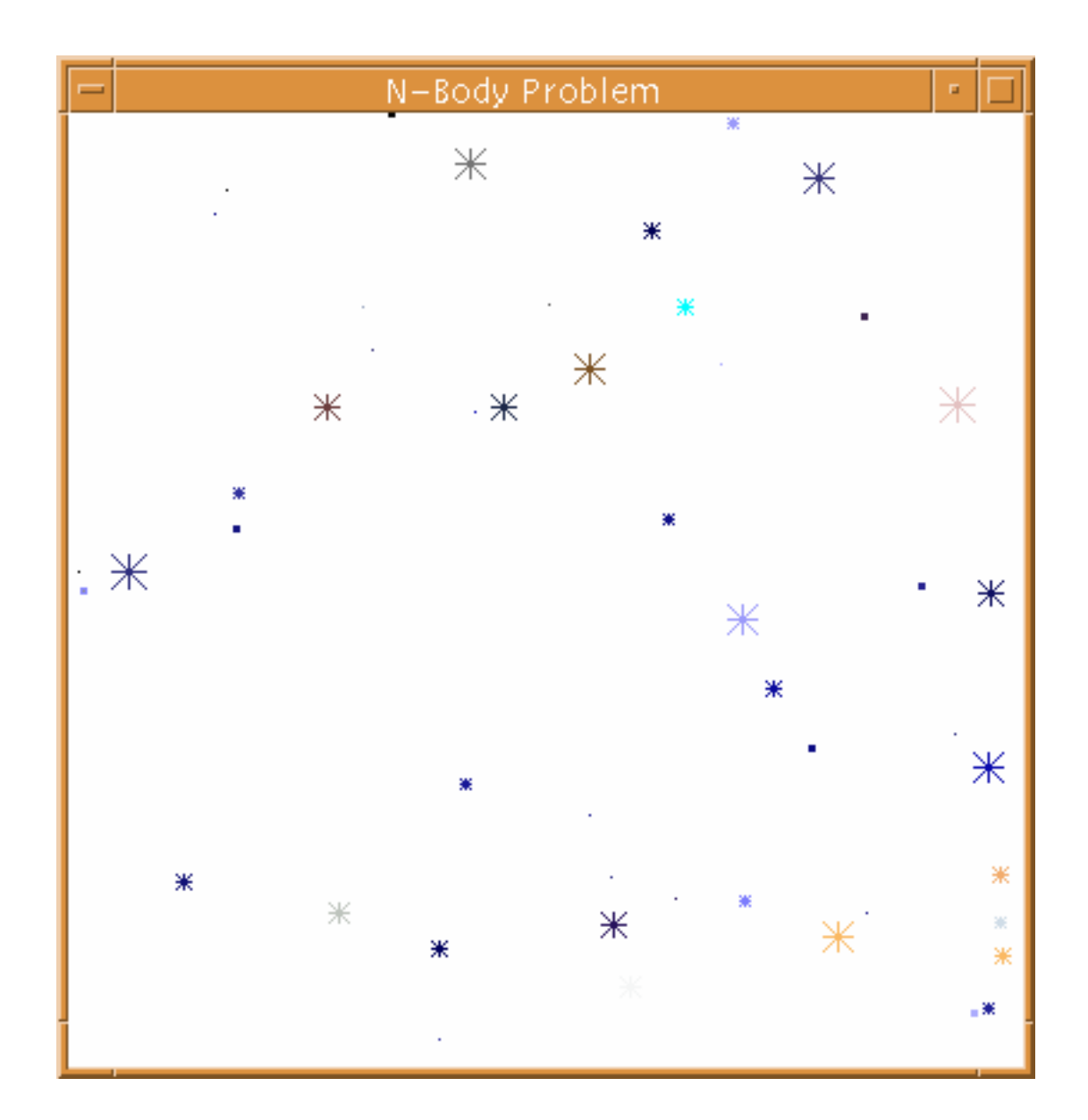

#### Astrophysical *N*-body simulation by Scott Linssen (undergraduate UNC-Charlotte student).

### Parallel Computing

• Using more than one computer, or a computer with more than one processor, to solve a problem.

### **Motives**

- Usually faster computation very simple idea that *<sup>n</sup>* computers operating simultaneously can achieve the result *n* times faster - it will not be *n* times faster for various reasons.
- Other motives include: fault tolerance, larger amount of memory available, ...

### **Background**

• Parallel computers - computers with more than one processor - and their programming parallel programming - has been around for more than  $40$  years.

Gill writes in 1958:

"... There is therefore nothing new in the idea of parallel programming, but its application to computers. The author cannot believe that there will be any insuperable difficulty in extending it to computers. It is not to be expected that the necessary programming techniques will be worked out overnight. Much experimenting remains to be done. After all, the techniques that are commonly used in programming today were only won at the cost of considerable toil several years ago. In fact the advent of parallel programming may do something to revive the pioneering spirit in programming which seems at the present to be degenerating into a rather dull and routine occupation ..."

Gill, S. (1958), "Parallel Programming," *The Computer Journal*, vol. 1, April, pp. 2-10.

### Speedup Factor

 $\frac{t_s}{t_p}$ Execution time using one processor (best sequential algorithm)  $S(p) = \frac{p}{\frac{1}{2} \cdot p}$   $\frac{p}{\frac{p}{2} \cdot p}$   $\frac{p}{2}$   $\frac{p}{2}$   $\frac{p}{2}$   $\frac{p}{2}$   $\frac{p}{2}$   $\frac{p}{2}$   $\frac{p}{2}$   $\frac{p}{2}$   $\frac{p}{2}$   $\frac{p}{2}$   $\frac{p}{2}$   $\frac{p}{2}$   $\frac{p}{2}$   $\frac{p}{2}$   $\frac{p}{2}$   $\frac{p}{2}$   $\frac{p}{2}$   $\frac{p}{2}$ Execution time using a multiprocessor with *p* processors *p*

where  $t_{\rm s}$  is execution time on a single processor and  $t_{\rm p}$  is execution time on a multiprocessor.

*S*(*p*) gives increase in speed by using multiprocessor.

Use best sequential algorithm with single processor system. Underlying algorithm for parallel implementation might be (and is usually) different.

### Speedup factor can also be cast in terms of computational steps:

Number of computational steps using one processor

Number of parallel computational steps with *p* processors

### Can also extend time complexity to parallel computations.

 $S(p) =$ 

# Maximum Speedup

Maximum speedup is usually *p* with *p* processors (linear speedup).

Possible to get superlinear speedup (greater than *p*) but usually a specific reason such as:

- Extra memory in multiprocessor system
- Nondeterministic algorithm

# Maximum Speedup Amdahl's law

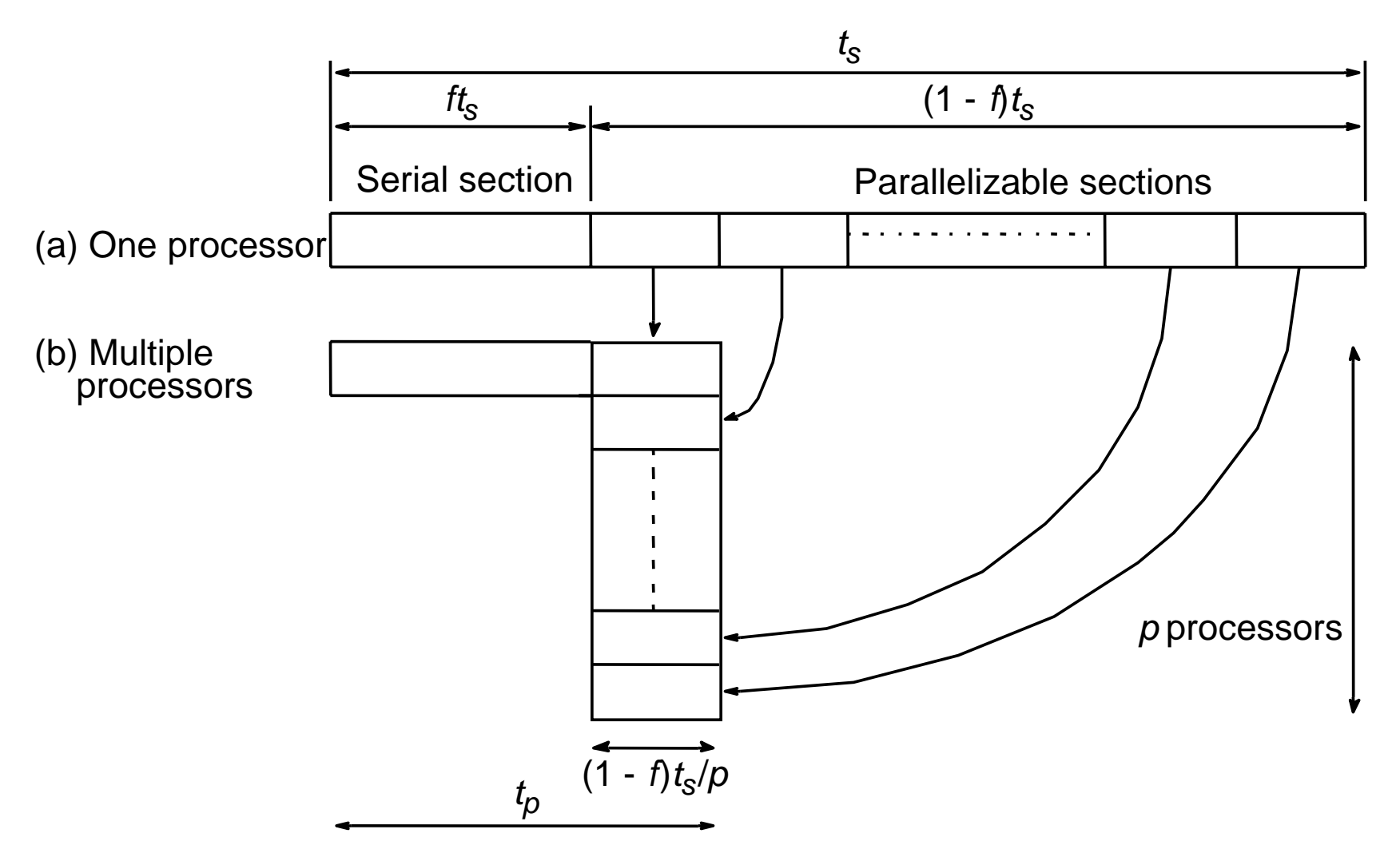

Speedup factor is given by:

$$
S(p) = \frac{t_s}{ft_s + (1 - f)t_s/p} = \frac{p}{1 + (p - 1)f}
$$

This equation is known as Amdahl's law

### Speedup against number of processors

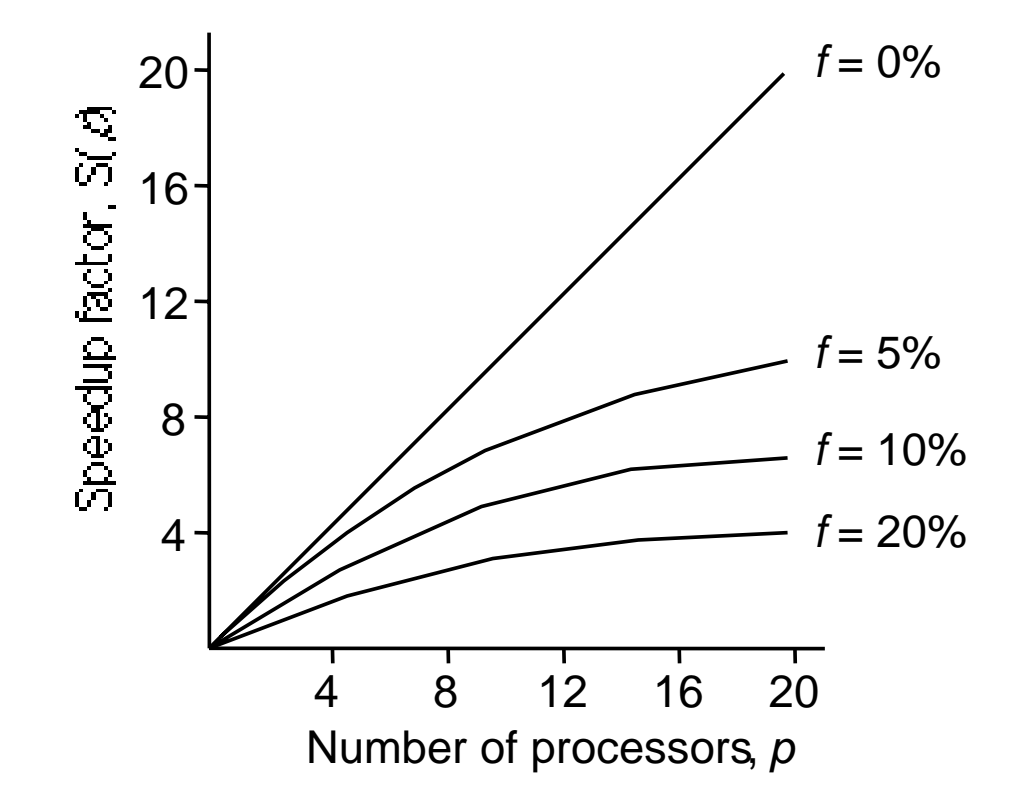

#### Even with infinite number of processors, maximum speedup limited to 1/*f*.

### **Example**

With only 5% of computation being serial, maximum speedup is 20, irrespective of number of processors.

#### Superlinear Speedup example -- Searching

(a) Searching each sub-space sequentially

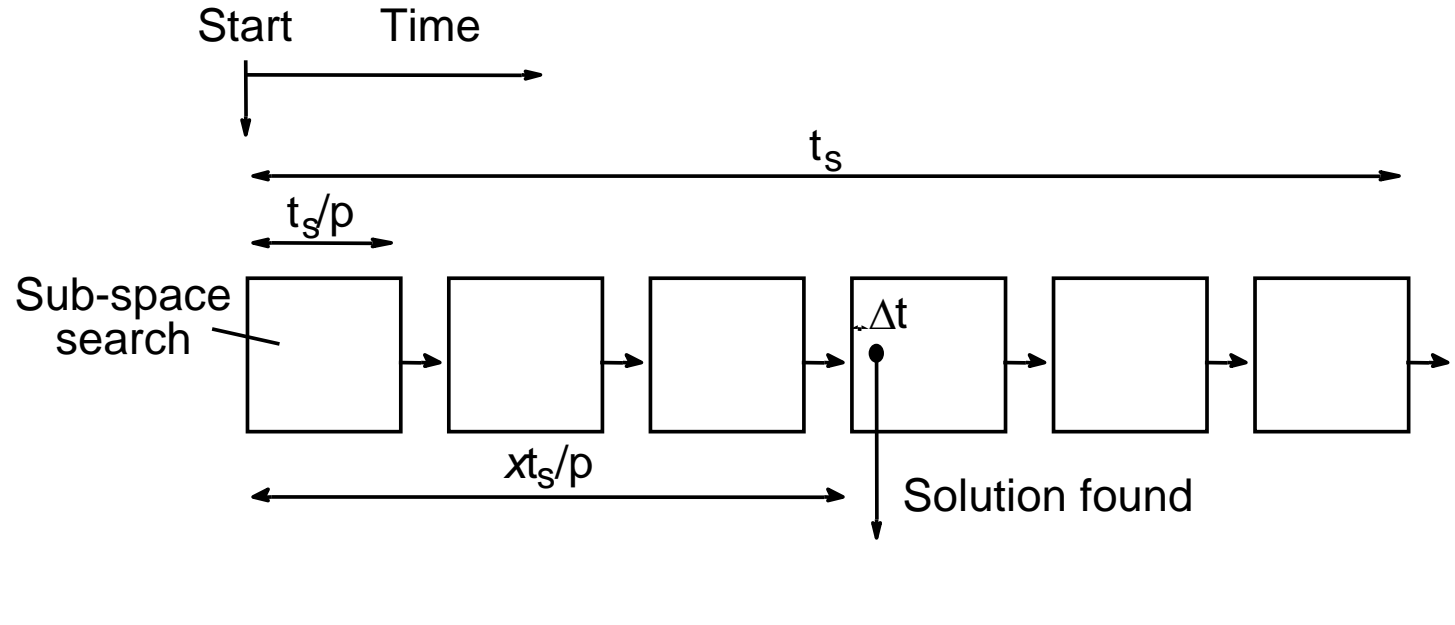

*x* indeterminate

#### (b) Searching each sub-space in parallel

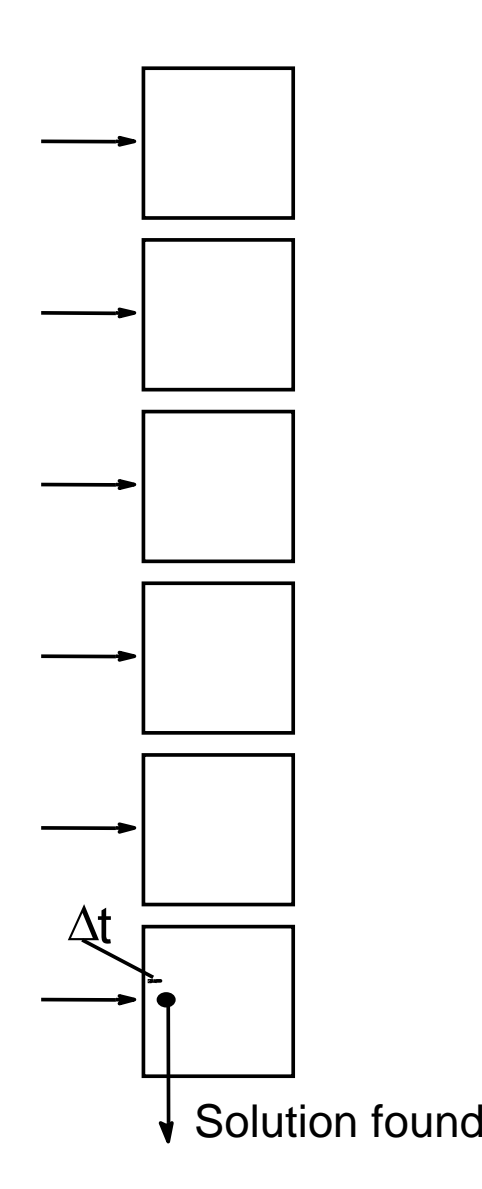

Speed-up then given by

$$
S(p) = \left[\frac{x \times \frac{t}{p}}{\Delta t}\right] + \Delta t
$$

Worst case for sequential search when solution found in last sub-space search. Then parallel version offers greatest benefit, i.e.

$$
S(p) = \frac{\left[\frac{p-1}{p}\right] \times t_{S} + \Delta t}{\Delta t} \rightarrow \infty
$$

as $\Delta t$  tends to zero

Least advantage for parallel version when solution found in first sub-space search of the sequential search, i.e.

$$
S(p) = \frac{\Delta t}{\Delta t} = 1
$$

Actual speed-up depends upon which subspace holds solution but could be extremely large.

# Types of Parallel Computers

Two principal types:

• Shared memory multiprocessor

• Distributed memory multicomputer

# Shared Memory Multiprocessor

# Conventional Computer

Consists of a processor executing a program stored in a (main) memory:

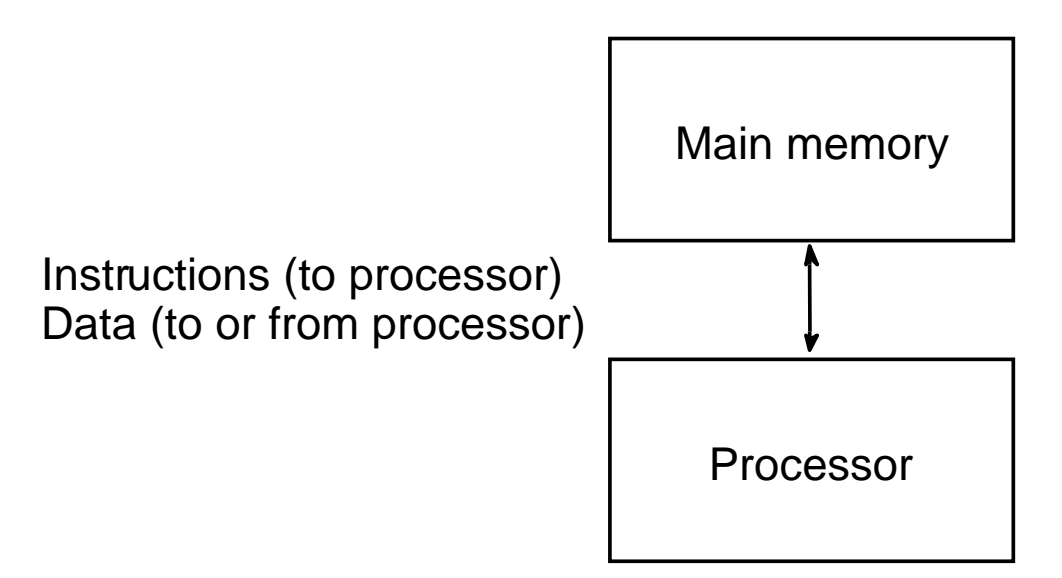

Each main memory location located by its address. Addresses start at 0 and extend to  $2<sup>b</sup>$  - 1 when there are *b* bits (binary digits) in address.

# Shared Memory Multiprocessor System

Natural way to extend single processor model - have multiple processors connected to multiple memory modules, such that each processor can access any memory module :

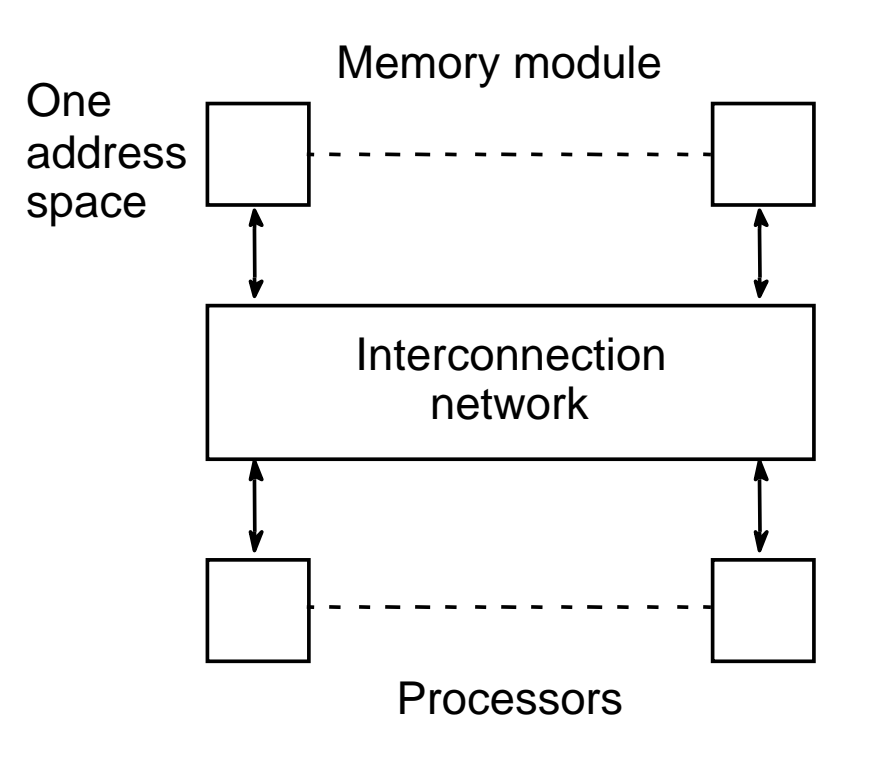

# Simplistic view of a small shared memory multiprocessor

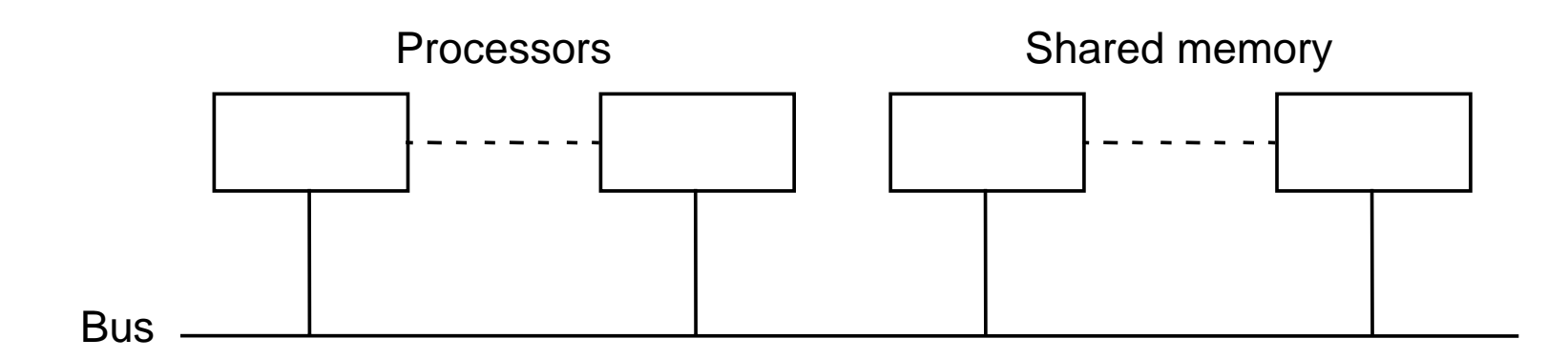

Examples:

- •Dual Pentiums
- •Quad Pentiums

# Quad Pentium Shared Memory Multiprocessor

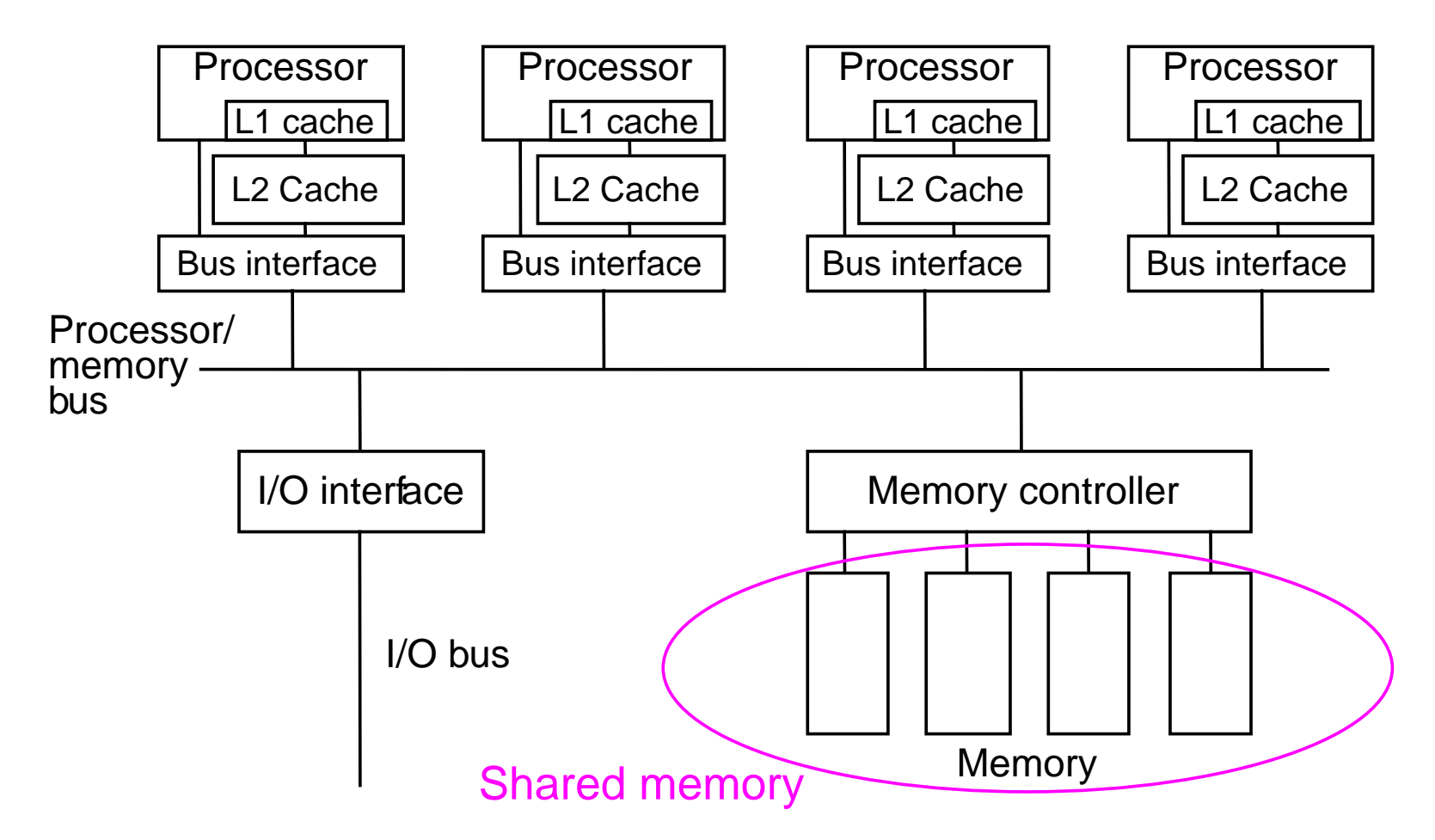

# Programming Shared Memory **Multiprocessors**

• Threads - programmer decomposes program into individual parallel sequences, (threads), each being able to access variables declared outside threads.

Example Pthreads

• Sequential programming language with preprocessor compiler directives to declare shared variables and specify parallelism.

Example OpenMP - industry standard - needs OpenMP compiler

• Sequential programming language with added syntax to declare shared variables and specify parallelism.

Example UPC (Unified Parallel C) - needs a UPC compiler.

- Parallel programming language with syntax to express parallelism - compiler creates executable code for each processor (not now common)
- Sequential programming language and ask parallelizing compiler to convert it into parallel executable code. - also not now common

### Message-Passing Multicomputer

Complete computers connected through an interconnection network:

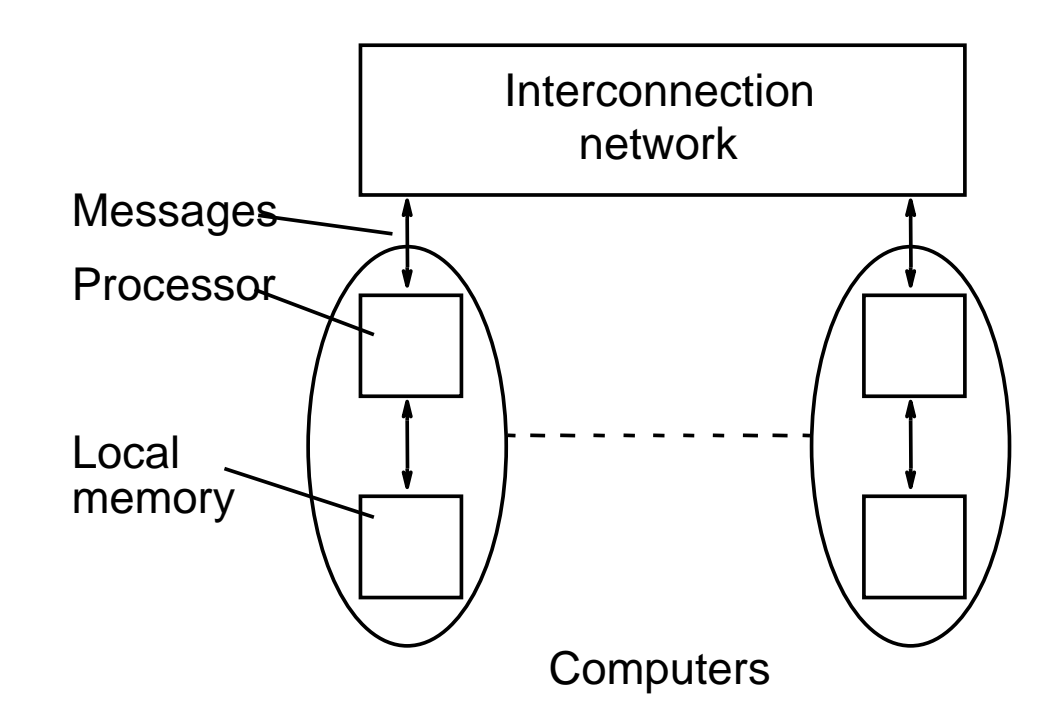

### Interconnection Networks

- Limited and exhaustive interconnections
- 2- and 3-dimensional meshes
- Hypercube (not now common)
- Using Switches:
	- Crossbar
	- Trees
	- –Multistage interconnection networks

# Two-dimensional array (mesh)

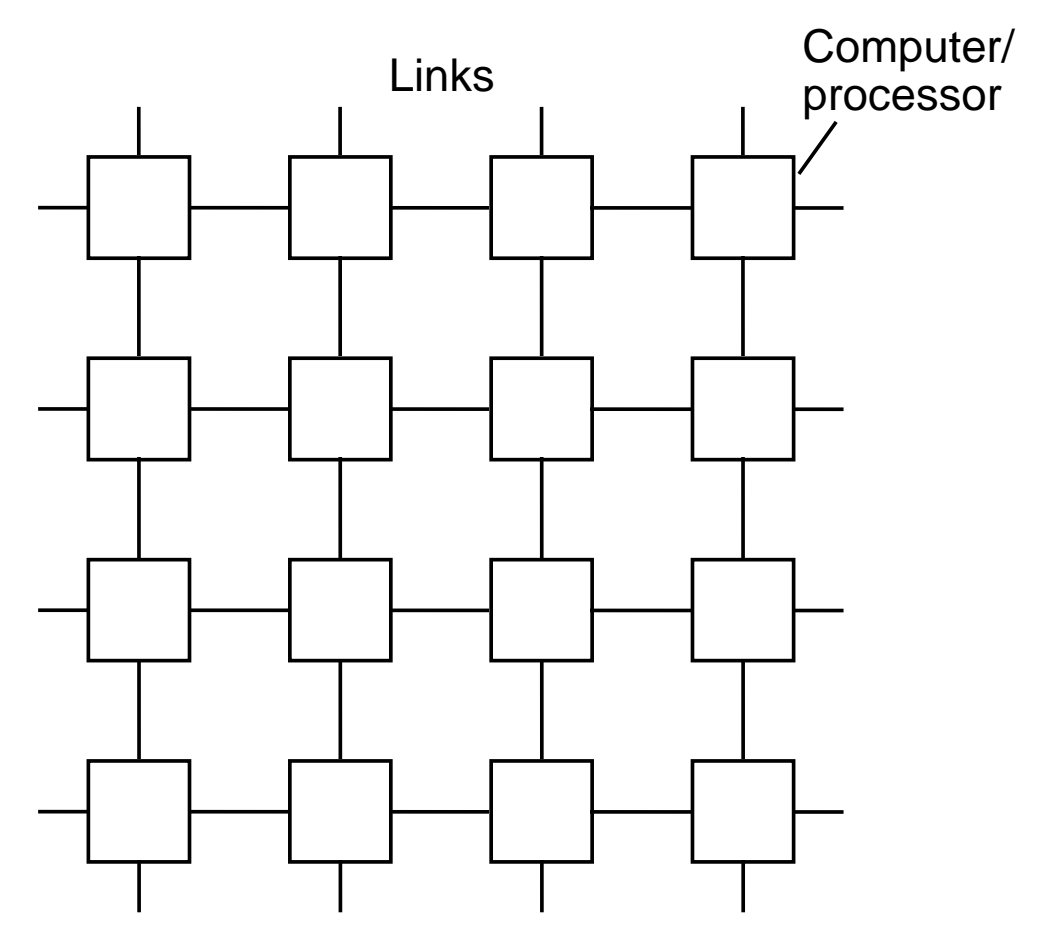

Also three-dimensional - used in some large high performance systems.

### Three-dimensional hypercube

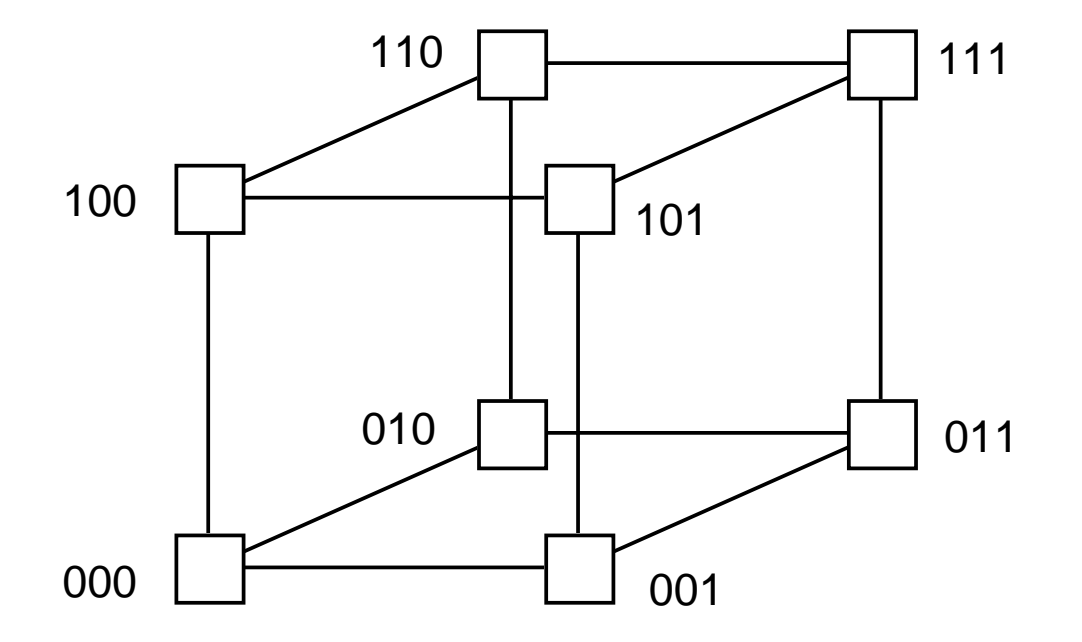

### Four-dimensional hypercube

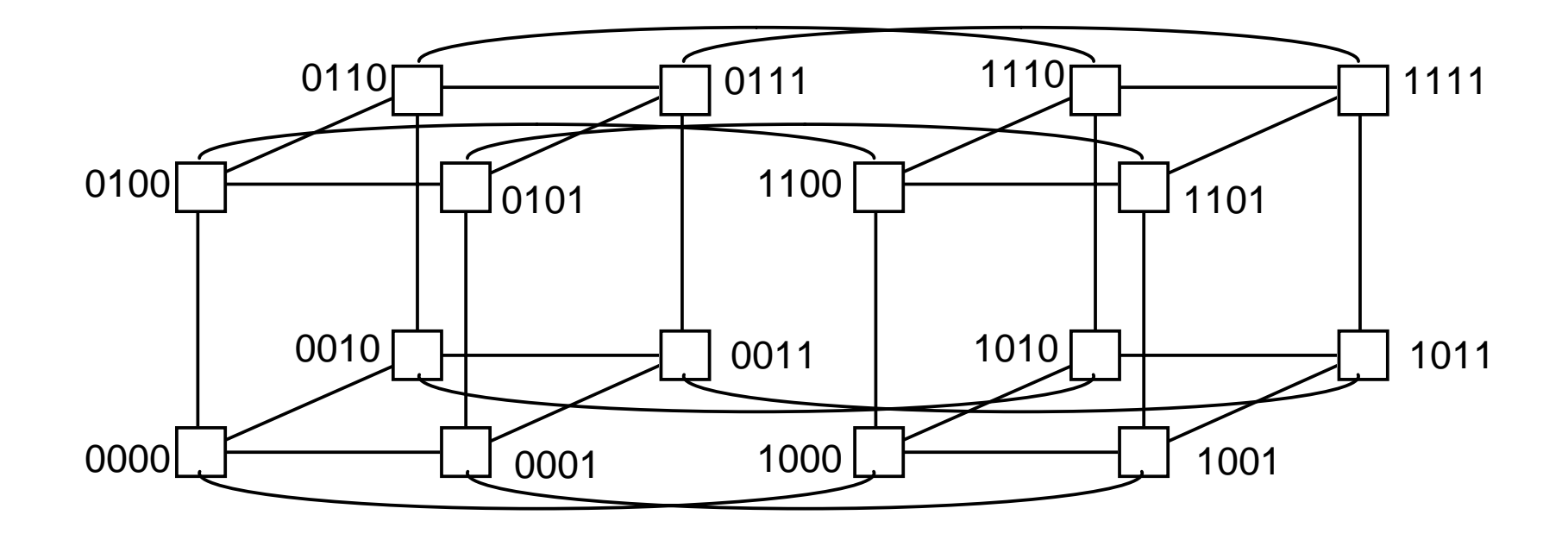

#### Hypercubes popular in 1980's - not now

### Crossbar switch

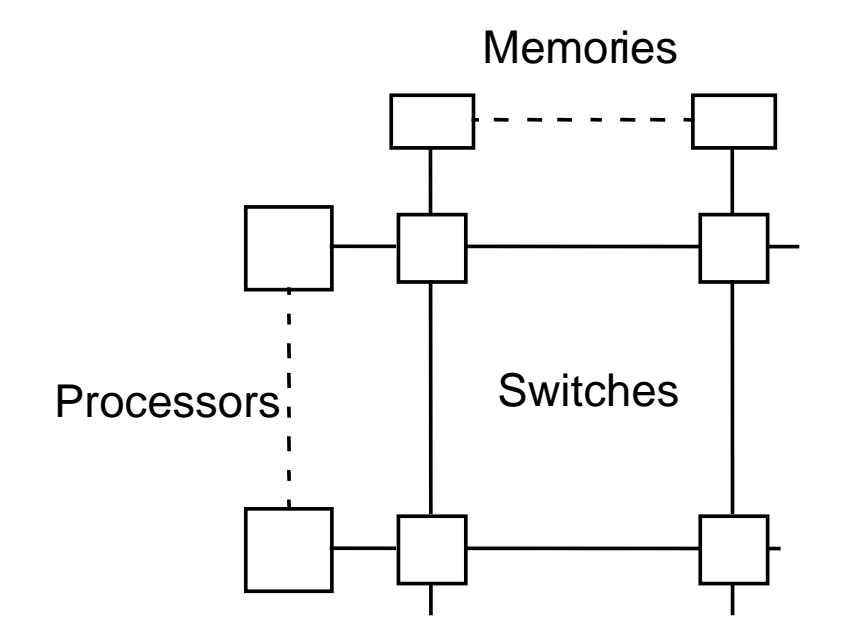

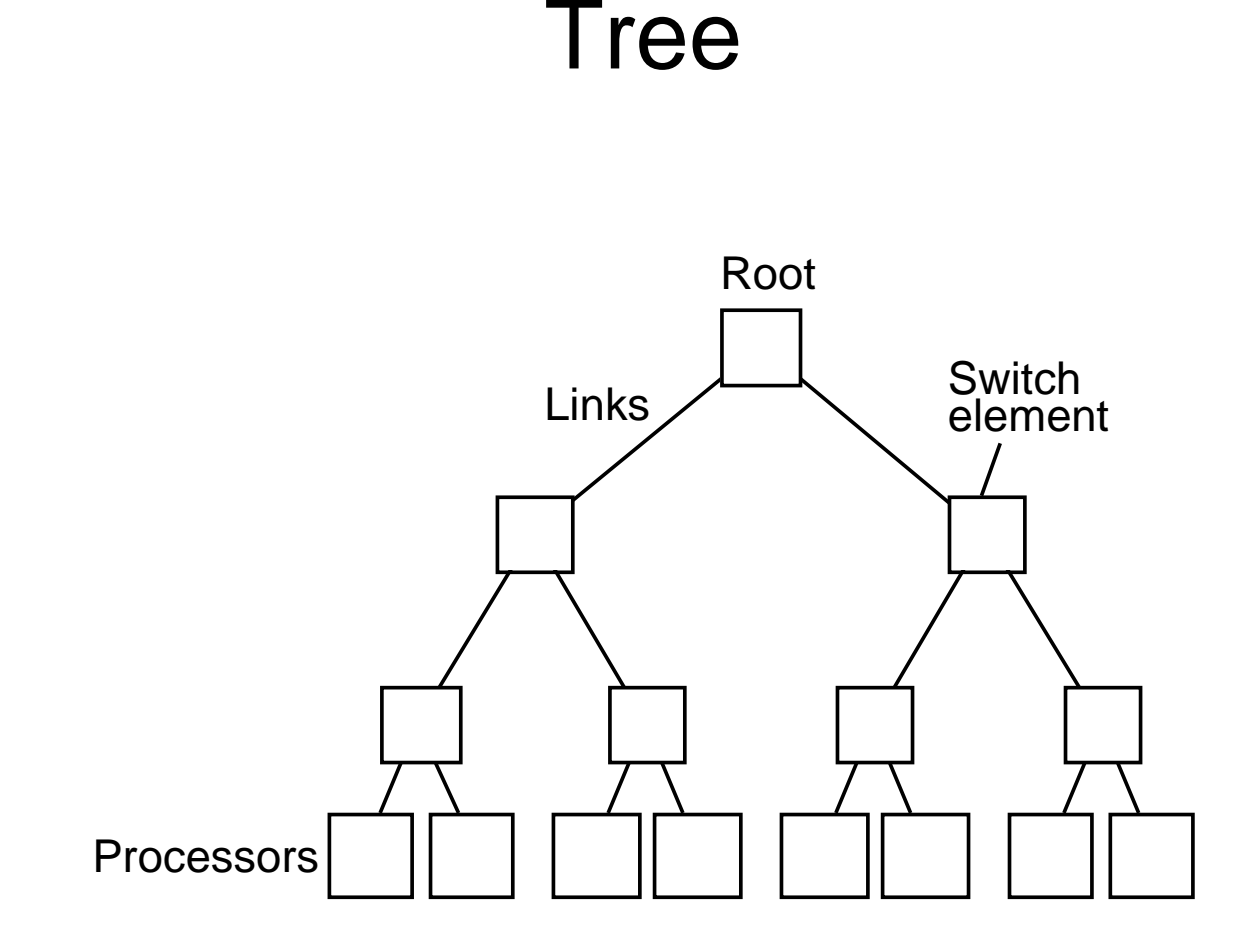

### Multistage Interconnection Network Example: Omega network

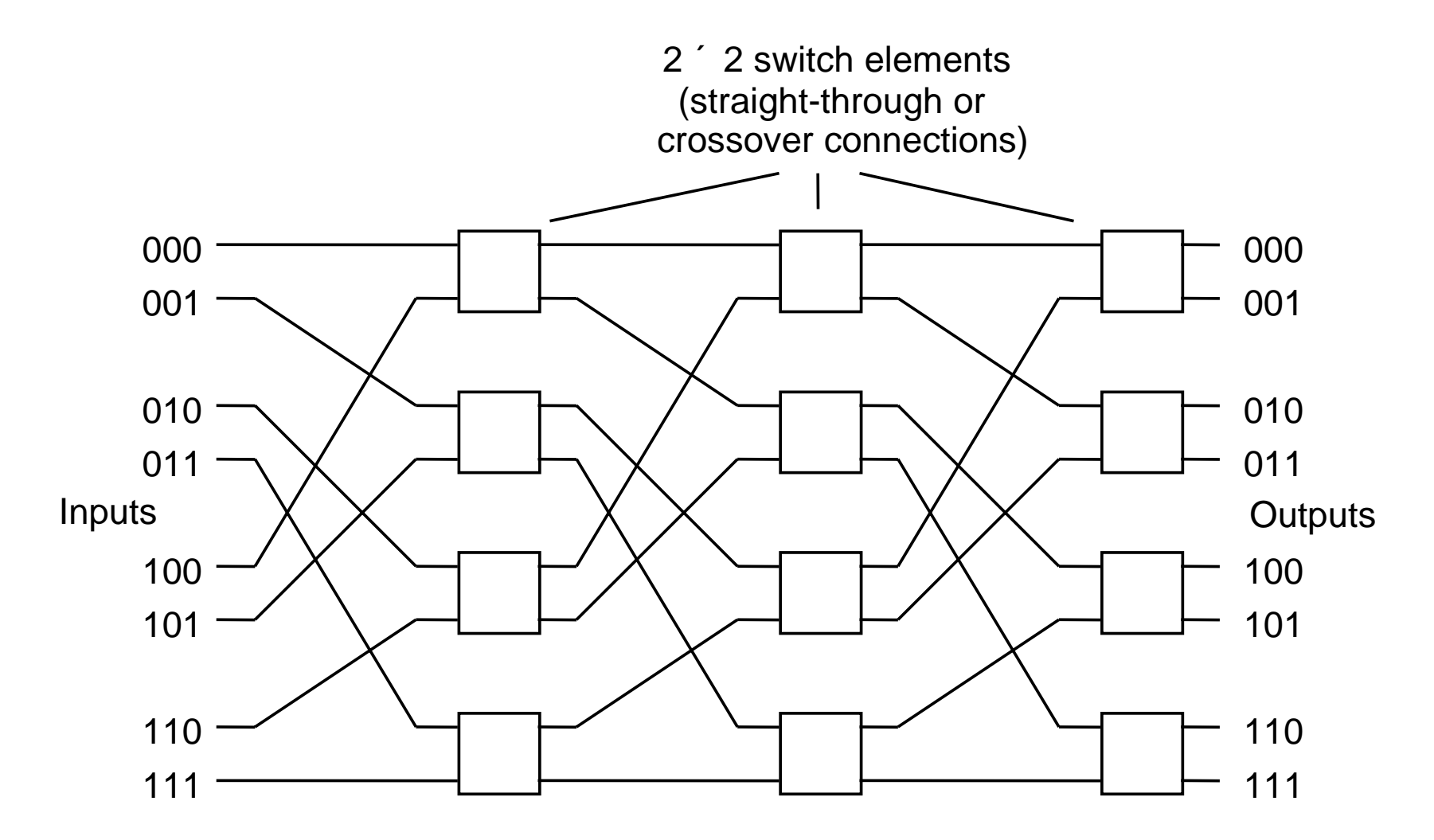

## Distributed Shared Memory

Making main memory of group of interconnected computers look as though a single memory with single address space. Then can use shared memory programming techniques.

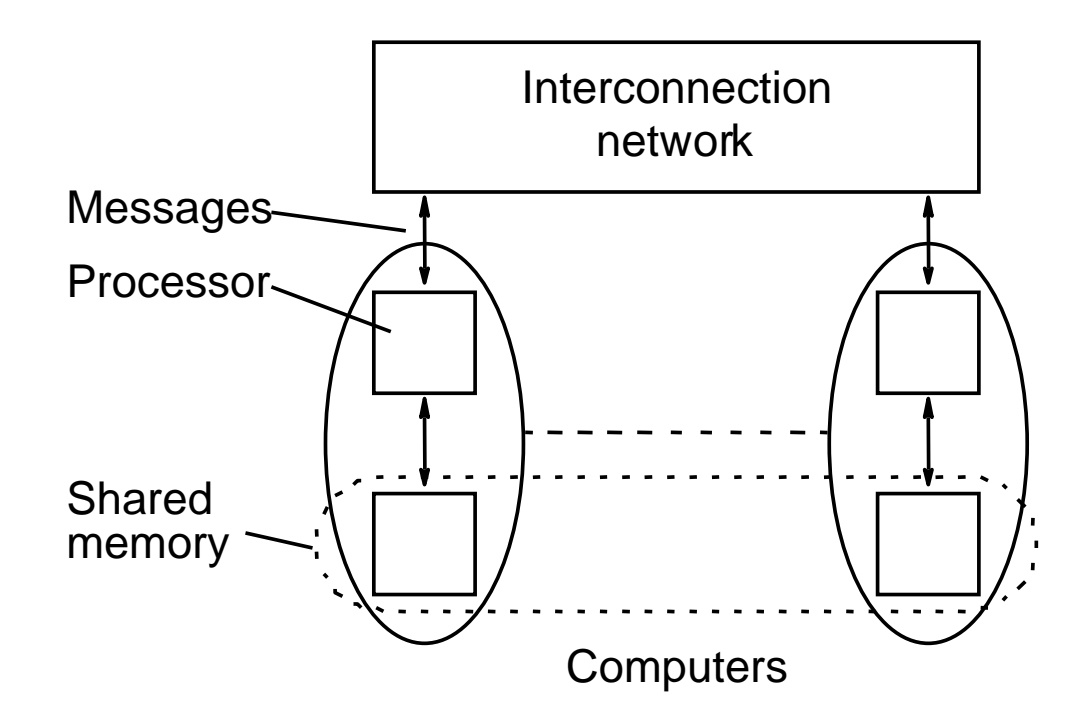

### Flynn's Classifications

Flynn (1966) created a classification for computers based upon instruction streams and data streams:

and the state of the *Single instruction stream-single data stream (SISD) computer*

Single processor computer - single stream of instructions generated from program. Instructions operate upon a single stream of data items.

# Multiple Instruction Stream-Multiple Data Stream (MIMD) Computer

General-purpose multiprocessor system - each processor has a separate program and one instruction stream is generated from each program for each processor. Each instruction operates upon different data.

Both the shared memory and the messagepassing multiprocessors so far described are in the MIMD classification.

# Single Instruction Stream-Multiple Data Stream (SIMD) Computer

- A specially designed computer a single instruction stream from a single program, but multiple data streams exist. Instructions from program broadcast to more than one processor. Each processor executes same instruction in synchronism, but using different data.
- Developed because a number of important applications that mostly operate upon arrays of data.

# Multiple Program Multiple Data (MPMD) Structure

Within the MIMD classification, each processor will have its own program to execute:

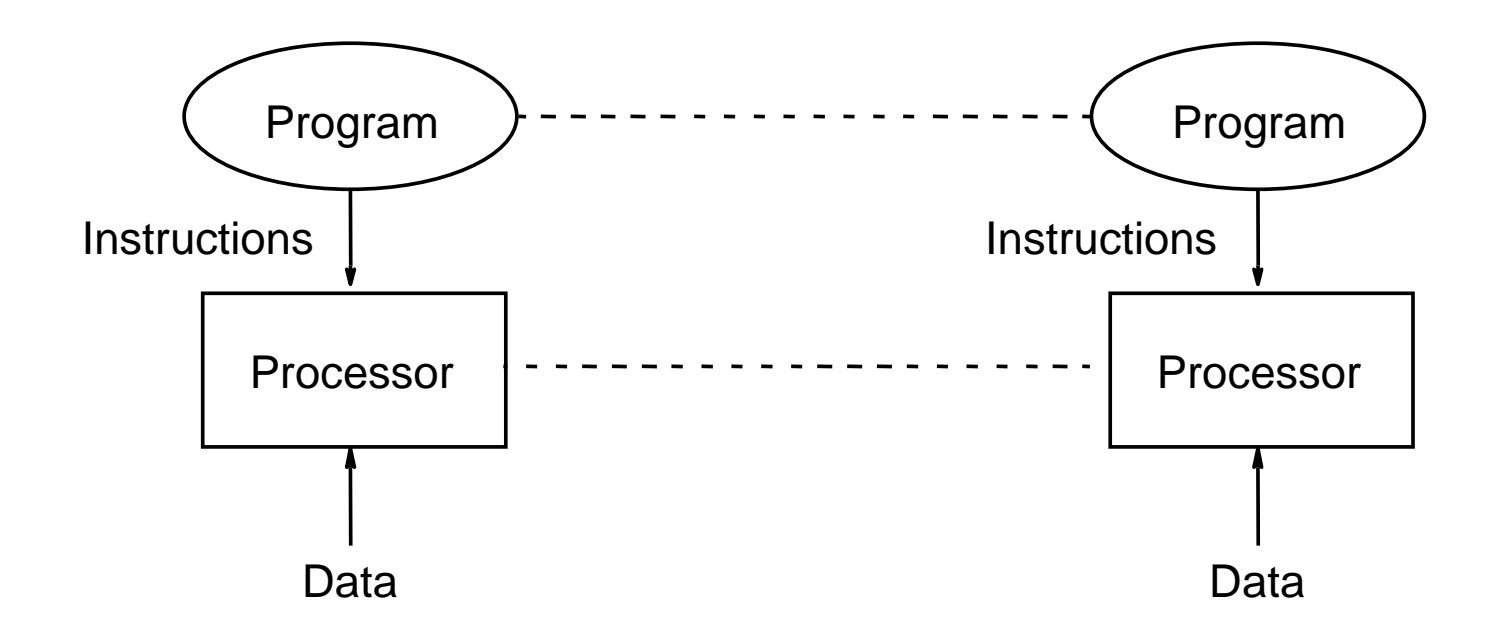

# Single Program Multiple Data (SPMD) Structure

Single source program written and each processor executes its personal copy of this program, although independently and not in synchronism.

Source program can be constructed so that parts of the program are executed by certain computers and not others depending upon the identity of the computer.

# Networked Computers as a Computing Platform

- A network of computers became a very attractive alternative to expensive supercomputers and parallel computer systems for high-performance computing in early 1990's.
- Several early projects. Notable:
	- and the state of the Berkeley NOW (network of workstations) project.
	- and the state of the NASA Beowulf project.

### Key advantages:

- Very high performance workstations and PCs readily available at low cost.
- The latest processors can easily be incorporated into the system as they become available.
- Existing software can be used or modified.

### Software Tools for Clusters

- $\bullet$ Based upon Message Passing Parallel Programming:
- Parallel Virtual Machine (PVM) developed in late 1980's. Became very popular.
- Message-Passing Interface (MPI) standard defined in 1990s.
- Both provide a set of user-level libraries for message passing. Use with regular programming languages  $(C, C_{++}, ...)$ .

### Beowulf Clusters\*

- A group of interconnected "commodity" computers achieving high performance with low cost.
- Typically using commodity interconnects high speed Ethernet, and Linux OS.
- \* Beowulf comes from name given by NASA Goddard Space Flight Center cluster project.

### Cluster Interconnects

- •Originally fast Ethernet on low cost clusters
- •Gigabit Ethernet - easy upgrade path

#### **More Specialized/Higher Performance**

- Myrinet 2.4 Gbits/sec disadvantage: single vendor
- cLan
- •SCI (Scalable Coherent Interface)
- •QNet
- $\bullet$ • Infiniband - may be important as infininband interfaces may be integrated on next generation PCs

### Dedicated cluster with a master node

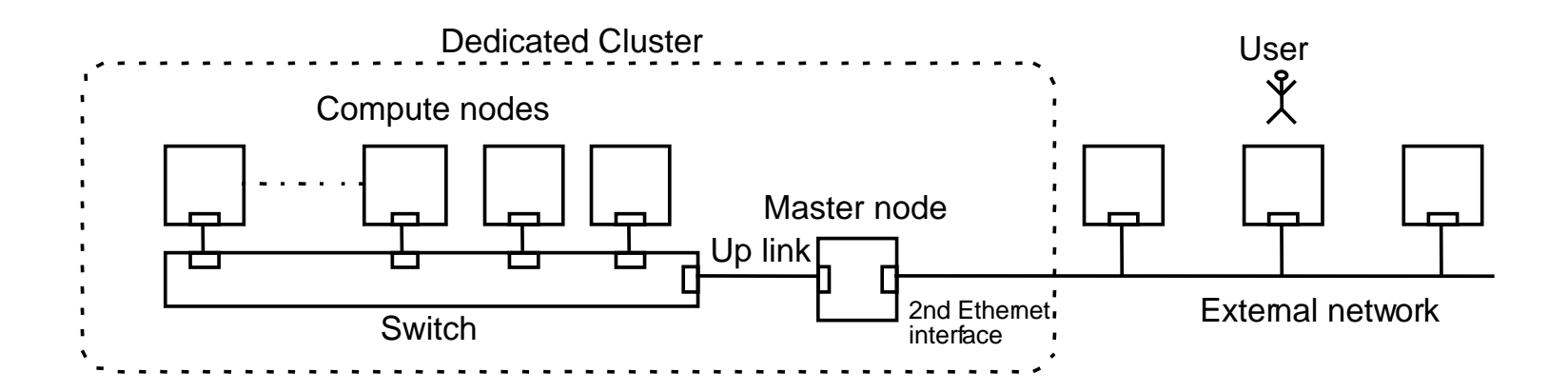